TRIQS : A Toolbox for Research in Interacting Quantum Systems *Introduction to Hands-on*

## *Olivier Parcollet*

*Center for Computational Quantum Physics (CCQ)*

*Flatiron Institute, Simons Foundation*

*New York*

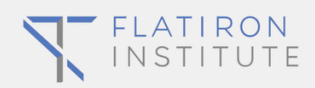

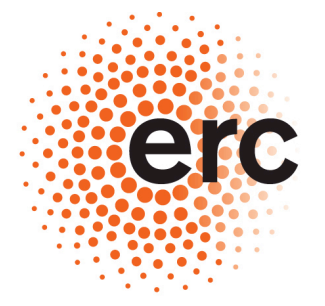

1

**European Research Council** 

Established by the European Commission

SIMONS FOUNDATION Advancing Research in Basic Science and Mathematics

## TRIQS team today<sup>2</sup>

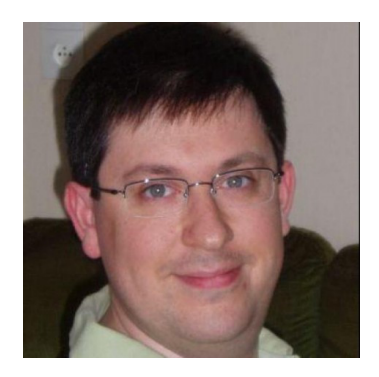

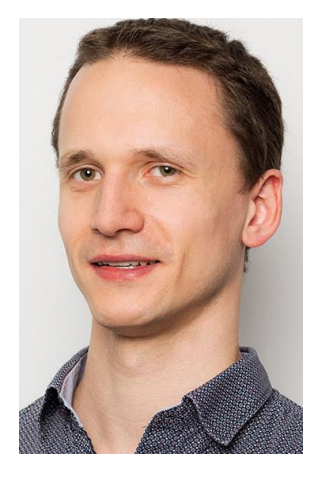

#### *Nils Wentzel*

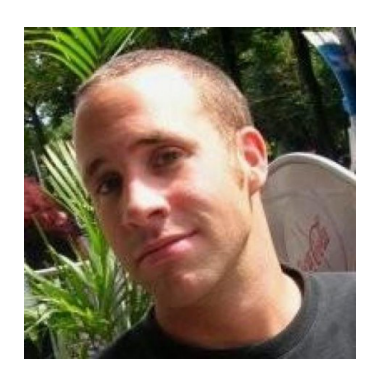

## *O. Parcollet Michel Ferrero*

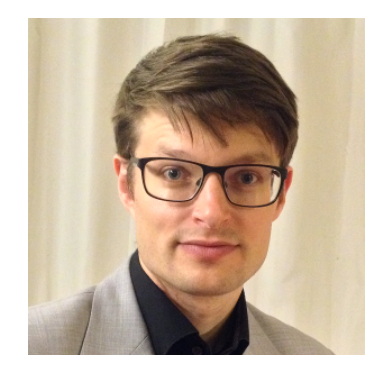

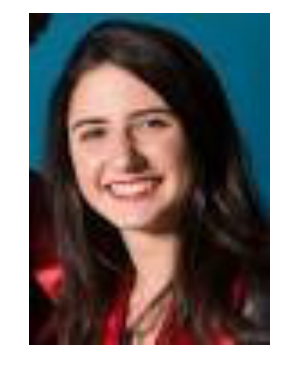

*Hugo Strand Alice Moutenet*

## Flatiron Institute

• Center for Computational Quantum Physics (CCQ), New York *"Develop the concepts, theories, algorithms and codes needed to solve the quantum many-body problem…"*

https://www.simonsfoundation.org/flatiron/center-for-computational-quantum-physics/

- Supported projects :
	- TRIQS : Quantum Embedded methods (DMFT), diagrammatic
	- iTensor : DMRG, MPS …
	- NetKet : Machine learning & Quantum Many body
	- AFQMC : Auxiliary Field Monte Carlo and applications.

#### SIMONS FOUNDATION Advancing Research in Basic Science and Mathematics

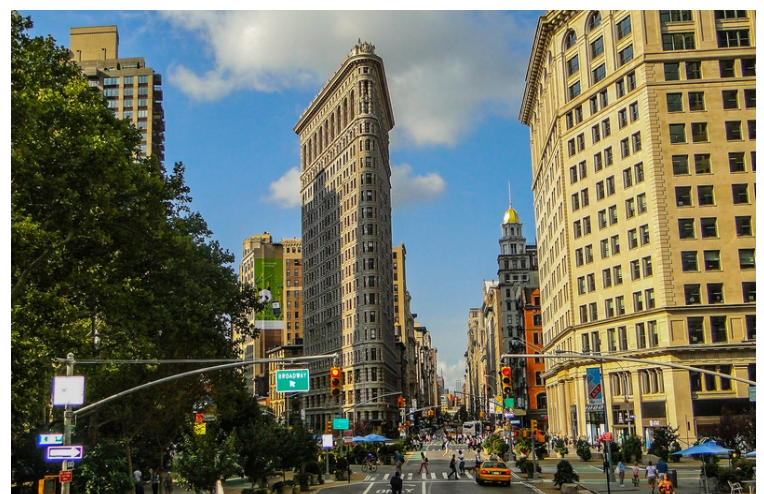

## What is **TRIQS** ?

- A Toolkit (Python/C++) to build modern many body computations:
	- Quantum Embedded methods:
		- DMFT. Cluster DMFT.
		- Next generation methods (Trilex, dual fermions/bosons, DΓA,...)
		- State of the art "impurity solvers" for DMFT.
		- Ab-initio strongly correlated materials (DFT+ DMFT). Interface with electronic structure codes.
	- Diagrammatic methods, Monte Carlo, e.g.
		- Eliashberg / GW type equations (superconductivity, spin-fluctuations…)
		- "Diagrammatic" Monte Carlo

## DMFT : reminder

#### Dynamical Mean Field Theory (DMFT) **Capture Mott physics** amical Mean Field Theo

*Cf D. Sénéchal's lecture*

*W. Metzner, D. Vollhardt, 1989 A. Georges, G. Kotliar, 1992* ardt. 1989 $\,$ 

**Density Functional Theory** 

Independent electrons in an effective periodic potential. Interaction taken into account "in average" (Kohn-Sham potential).

• Dynamical Mean Field Theory An atom coupled to a bath of non-interacting electrons, determined self-consistently. The bath represents the other atoms in the crystal. whell suited when atomic physics is important (multiplets) **Example 20 in the crystal parameter of the control parameter**  $\frac{1}{2}$ 

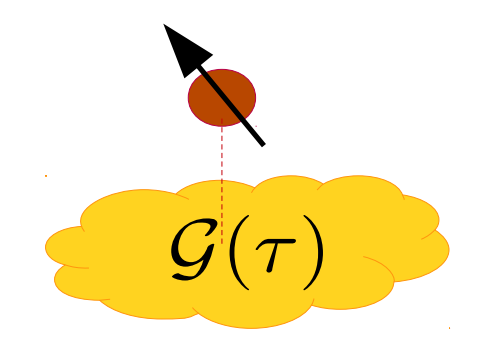

… in the **simplest** way *Quantum impurity model*

## Reminder : Weiss Mean Field Theory

• *Ising model* (Weiss) : A single spin in an effective field.

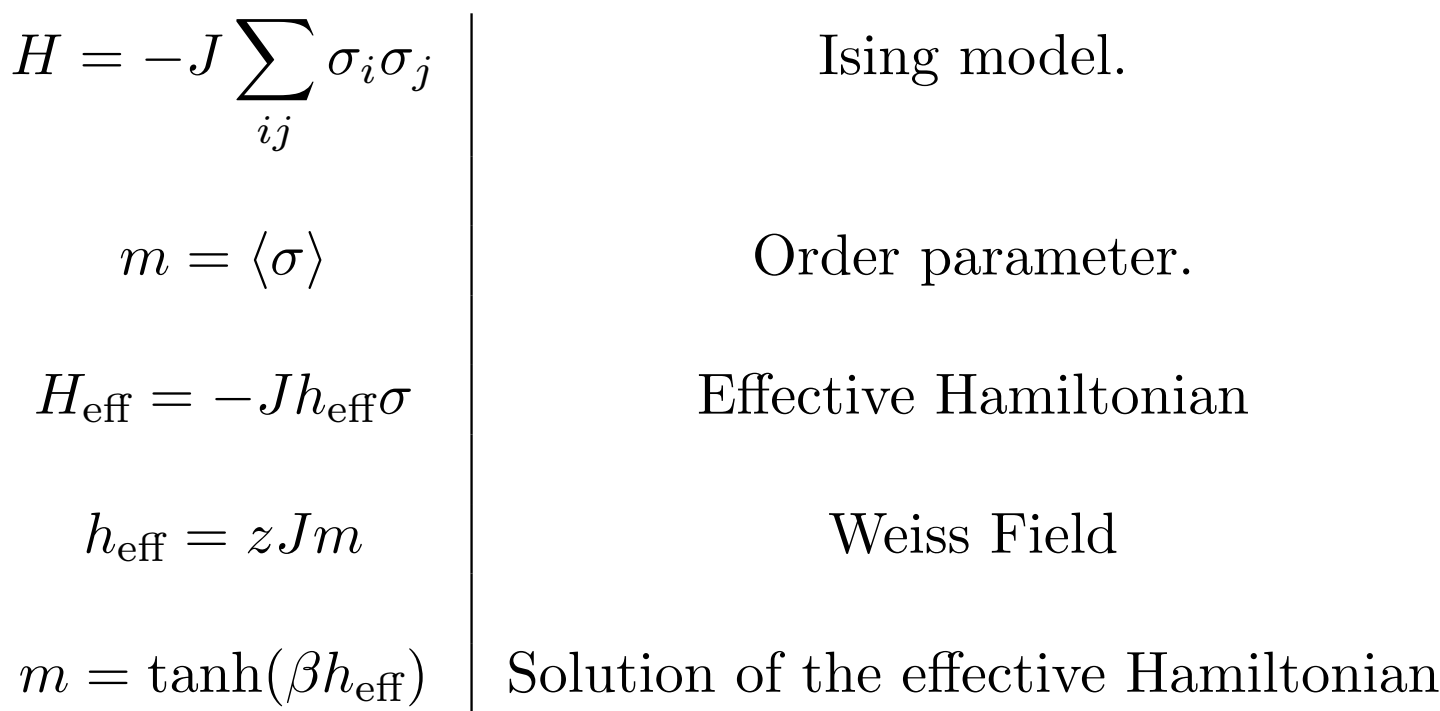

- Qualitatively correct (phase diagram, second order transition) even if critical exponents are wrong (R.G., Field theory....,)
- *Generalisation for quantum models ?* • Derivation : e.g. large dimension limit on hypercubic lattice

## Dynamical Mean Field Theory

### *Ising model*

$$
H = -J \sum_{ij} \sigma_i \sigma_j
$$
  
\n
$$
m = \langle \sigma \rangle
$$
  
\n
$$
H_{\text{eff}} = -J h_{\text{eff}} \sigma
$$
  
\n
$$
h_{\text{eff}} = z J m
$$
  
\n
$$
m = \tanh(\beta h_{\text{eff}})
$$

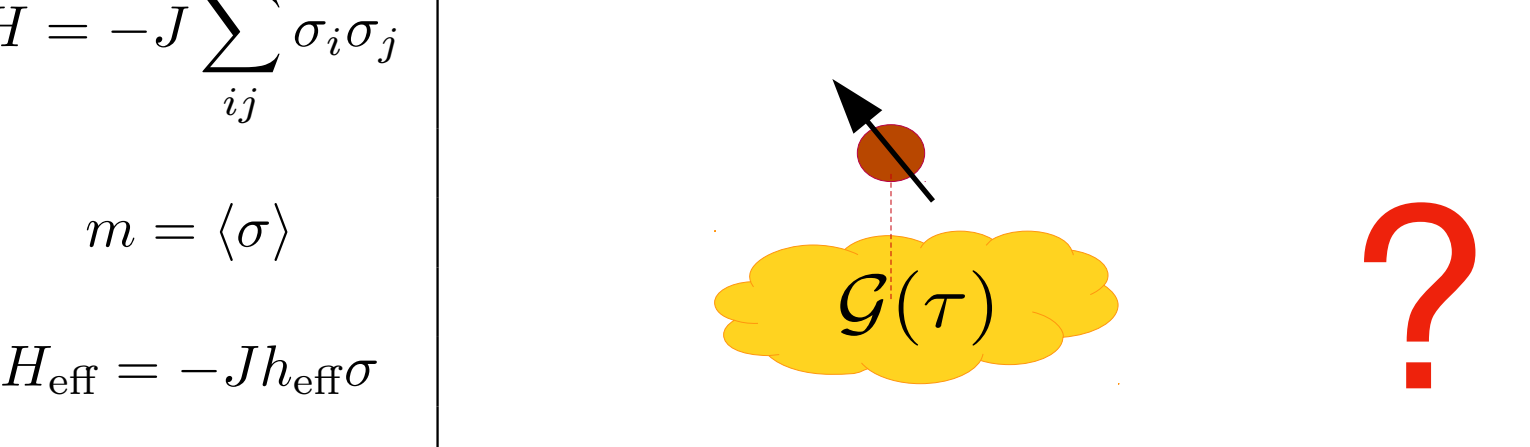

## Dynamical Mean Field Theory **Capture Mott physics**

 $\bullet$  Anderson impurity with an effective band determined self-consistently

$$
H = \sum_{\sigma=\uparrow,\downarrow} \varepsilon_d c_{\sigma}^{\dagger} c_{\sigma} + U n_{\uparrow} n_{\downarrow} + \sum_{k,\sigma=\uparrow,\downarrow} V_{k\sigma} (\xi_{k\sigma}^{\dagger} c_{\sigma} + h.c.) + \sum_{k,\sigma=\uparrow,\downarrow} \varepsilon_{k\sigma} \xi_{k\sigma}^{\dagger} \xi_{k\sigma}
$$
  
Local site  
 Coupled to an effective electronic bath

• Action form (Path integral)

$$
S = -\iint_0^{\beta} d\tau d\tau' c^{\dagger}_{\sigma}(\tau) \mathcal{G}_{\sigma}^{-1}(\tau - \tau') c_{\sigma}(\tau') + \int_0^{\beta} d\tau \ U n_{\uparrow}(\tau) n_{\downarrow}(\tau)
$$
  
\n
$$
\mathcal{G}_{\sigma}^{-1}(i\omega_n) \equiv i\omega_n + \epsilon_0 - \sum_k \frac{|V_{k\sigma}|^2}{i\omega_n - \epsilon_{k\sigma}}
$$
  
\n<sup>4</sup> Weiss field'  
\n<sup>5</sup> Hybridization function

## Lattice quantities vs impurity quantities

Dyson equation on the lattice

$$
G_{\sigma \text{latt}}(k, i\omega_n) \equiv \frac{1}{i\omega_n + \mu - \epsilon_k - \Sigma_{\sigma \text{latt}}(k, i\omega_n)}
$$

DMFT : the self-energy on the lattice is local :

 $\Sigma_{\sigma\text{latt}}(k, i\omega_n) = \Sigma_{\sigma\text{imp}}(i\omega_n)$ 

DMFT : self-consistency condition

$$
G_{\sigma \rm loc}(i\omega_n) \equiv \sum_k G_{\sigma \rm latt}(k,i\omega_n) = G_{\sigma \rm imp}(i\omega_n)
$$

- G<sub>latt</sub> depends on k. There is a Fermi surface in metallic regimes.
- Within DMFT, Z, m\*, coherence temperature, finite temperature lifetime of metals are constant along the Fermi surface.

#### DMFT equations (1 band paramagnetic)  $11$ **C** paramagnetic<sub>)</sub> **Capture Motions** *Self consistency condition Effective model Lattice model* **Ising**  $\begin{bmatrix} \mathbf{E} \\ \mathbf{Q} \end{bmatrix} H = -I \sum_{\mathbf{\sigma} \in \mathbf{\sigma}} \mathbf{I}$  $\sum$  $\sum$  $\int\limits_{i\sigma}^{\dagger} c_{i\sigma} + \sum\limits_{i\sigma}$  $H = -J\sum \sigma_i \sigma_j \Big| \qquad \qquad H = -\sum t_{ij}c^\dagger_{i\sigma}c_{i\sigma} + \sum Un_i \uparrow n_i \downarrow$  $t_{ij}c_{i}^{\intercal}$  $\sigma_i \sigma_j$  $H =$ *i*  $\langle ij\rangle$  $\langle ij\rangle$  $\int \int^\beta$  $d\tau d\tau' c^\dagger_\sigma(\tau) \mathcal{G}^{-1}_\sigma(\tau - \tau') c_\sigma(\tau') + \int_\circ^\beta$ iffective model  $H_{\text{eff}} = -J h_{\text{eff}} \sigma \quad \Big| \; S_{\text{eff}} = -1$  $d\tau$   $Un_{\uparrow}(\tau)n_{\downarrow}(\tau)$ 0 0  $m = \langle \sigma \rangle$  $G_{\sigma \text{imp}}(\tau) \equiv -\left\langle T c_{\sigma}(\tau) c_{\sigma}^{\dagger}(0) \right\rangle_{S_{\text{eff}}}$  $\Sigma_{\sigma \text{imp}}[\mathcal{G}](i\omega_n) \equiv \mathcal{G}_{\sigma}^{-1}(i\omega_n) - G_{\sigma \text{imp}}^{-1}[\mathcal{G}](i\omega_n)$ elf consistency condition  $h_{\text{eff}} = zJm$  $\boldsymbol{v}$  and  $\boldsymbol{v}$  and  $\boldsymbol{v}$  are parameters  $\boldsymbol{v}$ 1  $G_{\sigma \text{imp}}[\mathcal{G}](i\omega_n) = \sum$  $i\omega_n + \mu - \epsilon_k - \Sigma_{\sigma \text{imp}}[\mathcal{G}](i\omega_n)$ *k Implicit equation for the bath*

#### Solving DMFT : iterative method 12 *Impurity solver Cf M. Ferrero's lecture tomorrow*

$$
S_{\text{eff}} = -\iint_0^{\beta} d\tau d\tau' c_{\sigma}^{\dagger}(\tau) \mathcal{G}_{\sigma}^{-1}(\tau - \tau') c_{\sigma}(\tau') + \int_0^{\beta} d\tau \ U n_{\uparrow}(\tau) n_{\downarrow}(\tau)
$$
  
\n
$$
G_{\sigma \text{imp}}(\tau) \equiv -\left\langle T c_{\sigma}(\tau) c_{\sigma}^{\dagger}(0) \right\rangle_{S_{\text{eff}}}
$$
  
\n
$$
\Sigma_{\sigma \text{imp}}(i\omega_n) \equiv \mathcal{G}_{\sigma}^{-1}(i\omega_n) - G_{\sigma \text{imp}}^{-1}(i\omega_n)
$$
  
\n
$$
\text{Self consistency condition}
$$
  
\n
$$
G_{\text{imp}}[\mathcal{G}](i\omega_n) = \sum_{k} \frac{1}{i\omega_n + \mu - \epsilon_k - \sum_{\sigma \text{imp}}[\mathcal{G}](i\omega_n)}
$$

In practice, the iterative loop is (almost) always convergent.

## Back to TRIQS and hands on

## TRIQS: different levels of usage.

- Simplest usage : run a DMFT computation
	- e.g. Vary U, study the Mott transition.
- Write your DMFT self-consistency code [Python]
	- Use building blocks in Python, including "impurity solvers"
	- Write high-performance code, e.g. a new impurity solver  $[C++]$ 
		- Use building blocks in C++ (from TRIQS library) and TRIQS/cpp2py to glue the two languages.
		- Not covered today. A little taste of it on Monday. Tutorial CT-INT, Cf later.

## Hands-on menu

- 1. Get familiar with Python, simple Green function, operators, matplotlib
- 2. Your first DMFT code : built yourself a IPT solution for DMFT.
- 3. Solve DMFT, 1 band Hubbard model, with CT-HYB QMC solver
- 4. Hund's metal: a two band computation with CT-HYB
- 5. Cluster DMFT : a minimal two patches DCA cluster. Mott transition, Fermi Arcs.
- 6. Lattice models. Lindhard function, Two Particle self-consistent approximation (TPSC)

## Hands-on menu

- 1. Get familiar with Python, simple Green function, operators, matplotlib
- 2. Your first DMFT code : built yourself a IPT solution for DMFT.
- 3. Solve DMFT, 1 band Hubbard model, with CT-HYB QMC solver
- 4. Hund's metal: a two band computation with CT-HYB
- 5. Cluster DMFT : a minimal two patches DCA cluster. Mott transition, Fermi Arcs.
- 6. Lattice models. Lindhard function, Two Particle self-consistent approximation (TPSC)

## Mott insulator N Mott 50's

## *N. Mott, 50's*

- One electron per site on average (half-filled band).
- Should be a textbook metal.
- If U is large enough, it is an insulator : charge motion frozen.

 $H = -\sum t_{ij}c_{i\sigma}^{\dagger}c_{j\sigma} + Un_{i\uparrow}n_{i\downarrow}, \qquad n_{i\sigma} \equiv c_{i\sigma}^{\dagger}c_{i\sigma}$  $\langle ij \rangle, \sigma = \uparrow, \downarrow$  $\delta = 1 - \langle n_1 + n_1 \rangle$ 

*Mott insulator Large Coulomb repulsion U* ∼ *eV* ∼*104 K*

## Doped Mott insulators

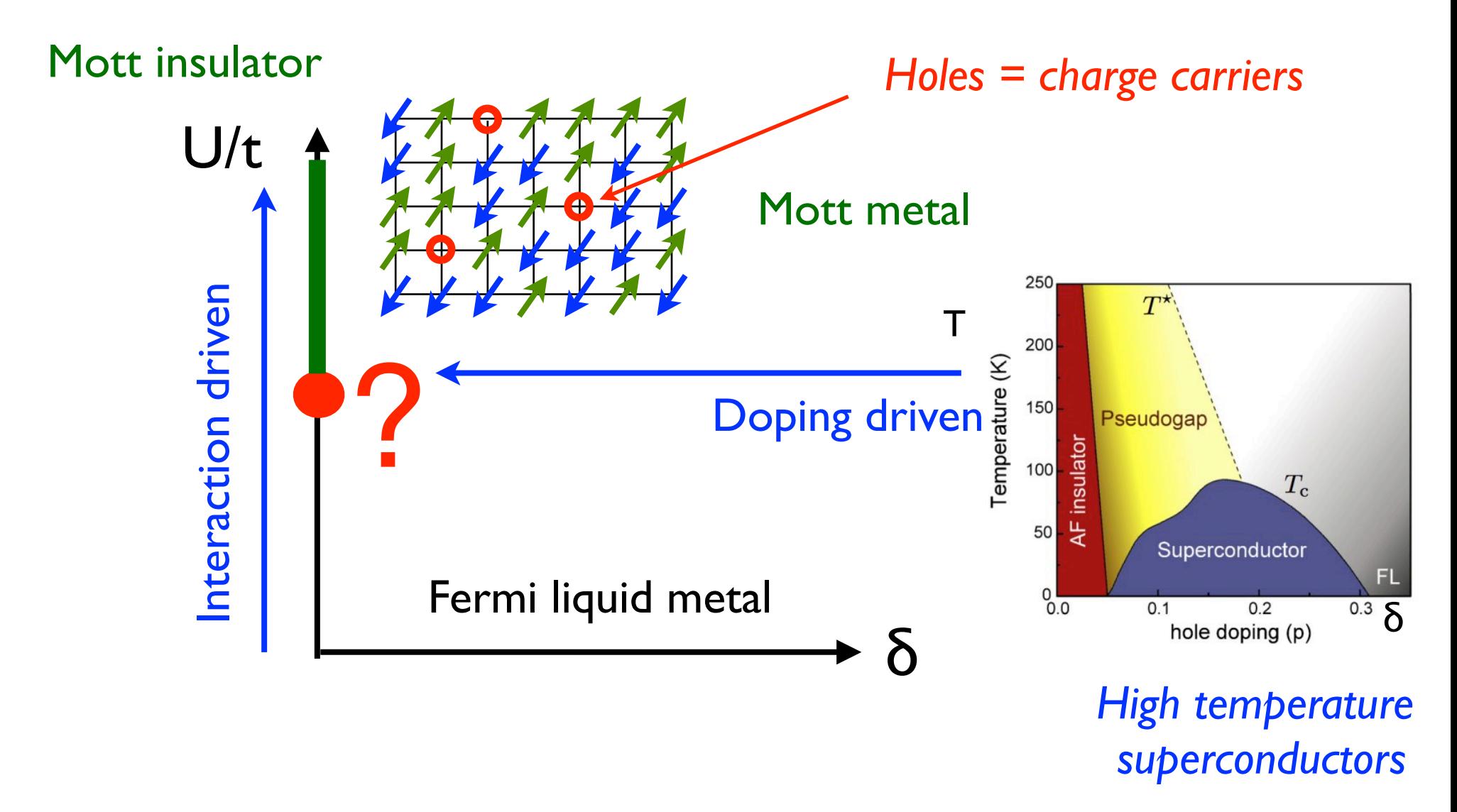

• How is a metal destroyed close to a Mott transition ?

## Iterated Perturbation Theory (IPT) A cheap quantum impurity solver bard model by solving the effective impurity model users and the effective impurity model users and the effect<br>The effective impurity model users and the effective impurity model users and the effective impurity model use

- **•** Anderson model : perturbation in U is regular *(Yosida, Yamada, 70's.)*. For a given we can be control in the secondary posses, remedes, ross, .
- **Bare perturbation theory at second order** *(Kotliar-Georges, 1992)*.

$$
\Sigma(i\omega_n) \simeq \frac{U}{2} + U^2 \int_0^\beta d\tau \, e^{i\omega_n \tau} \hat{\mathscr{G}}_0(\tau)^3
$$

## **Advantages Drawbacks**

- Quick and relatively simple.
- $U=0$  and  $U=\infty$  limit correct !
- Reproduce the main feature of the solution of the Mott transition (see lecture 1).

#### ⇥1 **Drawbacks**

- Largely uncontrolled enforce particle-hole symmetry. A self-consistent symmetry. A self-consistent soluthe found of the found by Grade through the usual conduction of the usual terms of the usual terms of the usual t<br>The usual terms of the usual terms of the usual terms of the usual terms of the usual terms of the usual ter
- I U= $\infty$  limit correct! Extension beyond I/2 filling or approximation of the method is easily interpolate for cluster do not interpolate  $\mathsf{R}^\mathsf{C}$  ice the main feature of well between U=0 and U= $\infty$ LION Of the Mott *(see however Kajueter-Kotliar, condmat*)<br>
a *(see leature, I*) *9509152).*  $\mathbf{F}$  is the function of  $\mathbf{F}$  functions. Pro- $\mathbf{F}$

## Hands-on menu

- 1. Get familiar with Python, simple Green function, operators, matplotlib
- 2. Your first DMFT code : built yourself a IPT solution for DMFT.
- 3. Solve DMFT, 1 band Hubbard model, with CT-HYB QMC solver
- 4. Hund's metal: a two band computation with CT-HYB
- 5. Cluster DMFT : a minimal two patches DCA cluster. Mott transition, Fermi Arcs.
- 6. Lattice models. Lindhard function, Two Particle self-consistent approximation (TPSC)

## Hands-on menu

- 1. Get familiar with Python, simple Green function, operators, matplotlib
- 2. Your first DMFT code : built yourself a IPT solution for DMFT.
- 3. Solve DMFT, 1 band Hubbard model, with CT-HYB QMC solver
- 4. Hund's metal: a two band computation with CT-HYB
- 5. Cluster DMFT : a minimal two patches DCA cluster. Mott transition, Fermi Arcs.
- 6. Lattice models. Lindhard function, Two Particle self-consistent approximation (TPSC)

#### Hund's metal 22 6 *Georges, de' Medici& Mravlje Cf review A. Georges. L. De Medici, J. Mravlje, arXiv:1207.3033*

**• Kanamori Hamiltonian. atomic takes the Kanamori form in the Kanamori form in the Kanamori form**  $\alpha$ 

$$
H_{\mathcal{K}} = U \sum_{m} \hat{n}_{m\uparrow} \hat{n}_{m\downarrow} + U' \sum_{m \neq m'} \hat{n}_{m\uparrow} \hat{n}_{m'\downarrow} + (U' - J) \sum_{m < m',\sigma} \hat{n}_{m\sigma} \hat{n}_{m'\sigma} +
$$

$$
-J \sum_{m \neq m'} d_{m\uparrow}^+ d_{m\downarrow} d_{m'\downarrow}^+ d_{m'\uparrow} + J \sum_{m \neq m'} d_{m\uparrow}^+ d_{m\downarrow}^+ d_{m'\downarrow} d_{m'\uparrow}
$$

- 4 *Georges, de' Medici& Mravlje*  $\overline{a}$  first three terms involved only density-density-density interactions, between electrons with opposite  $\overline{a}$ • Effect of Hund's coupling J on the Mott transition and correlation. 3 orbitals, N= 1,2,3 electrons. Z vs U
	- metal far from Mott U<sub>c</sub> **Strongly correlated**
	- $\overline{M}$ • Rotationally invariant case  $U' = U - 2J$  $J = 0.15U$

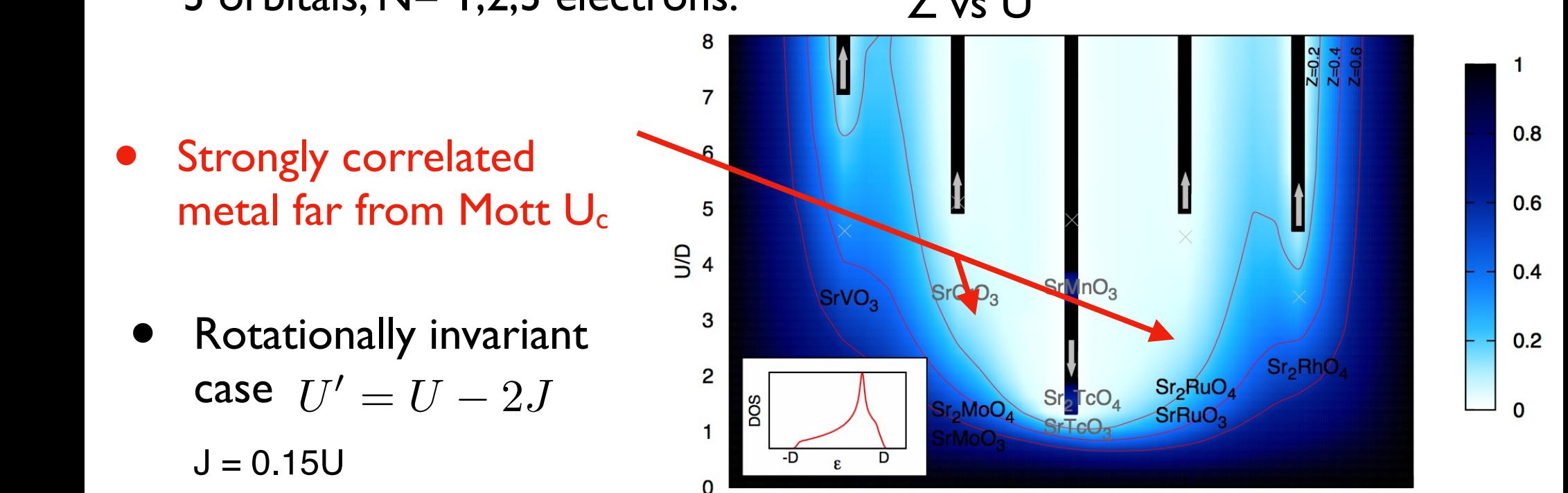

## Hands-on menu

- 1. Get familiar with Python, simple Green function, operators, matplotlib
- 2. Your first DMFT code : built yourself a IPT solution for DMFT.
- 3. Solve DMFT, 1 band Hubbard model, with CT-HYB QMC solver
- 4. Hund's metal: a two band computation with CT-HYB
- 5. Cluster DMFT : a minimal two patches DCA cluster. Mott transition, Fermi Arcs.
- 6. Lattice models. Lindhard function, Two Particle self-consistent approximation (TPSC)

# DMFT is high temperature method <sup>24</sup>

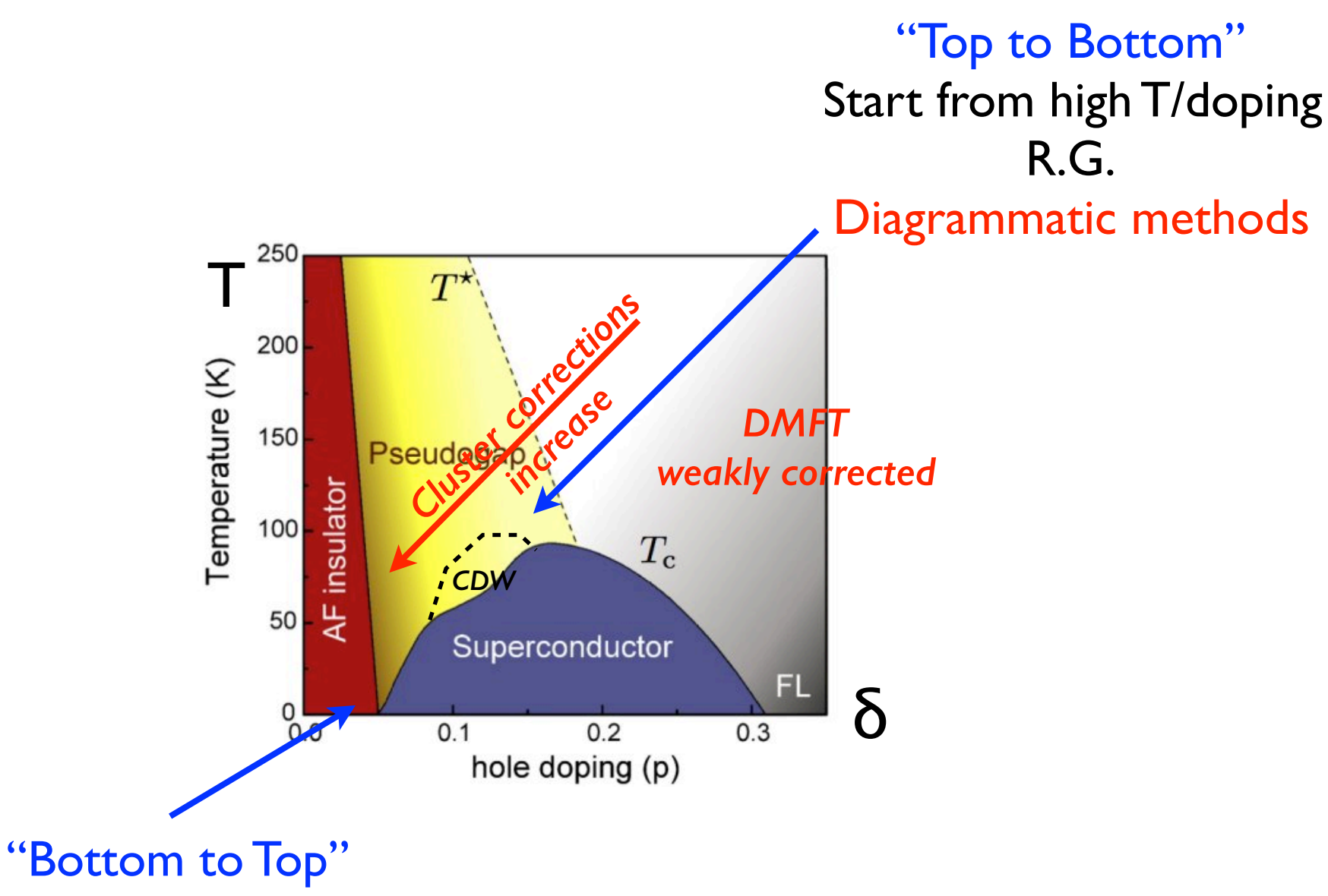

Study the many-body ground state DMRG, PEPS, MERA

## Large vs minimal clusters 25

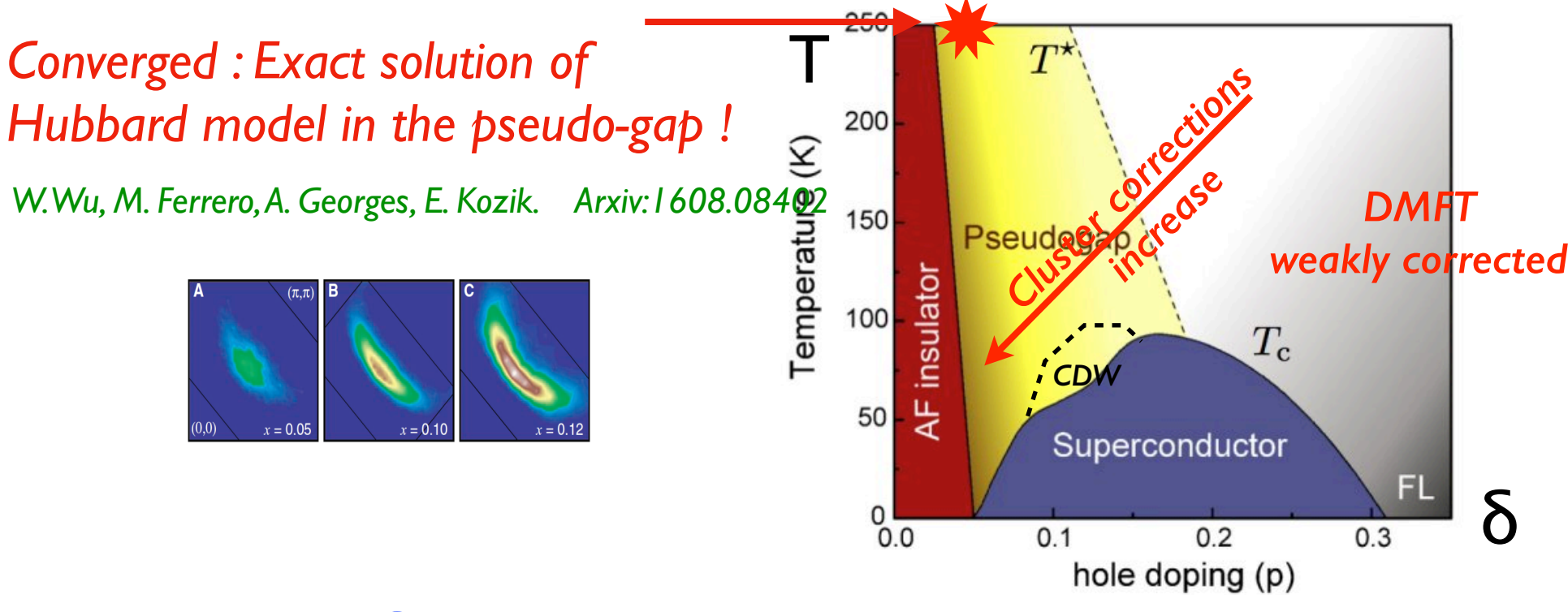

- At high T or  $\delta$ , intermediate U:
	- **Exact solution : can large clusters converge before the sign problem** kills the "impurity solver"?
- At lower  $T$ ,  $δ$ 
	- Small clusters capture some important effects (pseudogap, d-SC). Minimal cluster ? Physical picture ?

#### that the properties of each region will be described by the properties of the properties of the properties of one or bital of the effective input  $\mathsf{MET}$  for Formi Arcc Minimal cluster DMFT for Fermi Arcs

M Ferrero P S Cornaglia I De Leo O  $\ldots$  represents to the corresponding  $\ldots$  be less,  $\circ$  $r$ collet G Kotligr A Georges FPL and PRR 2009 breaks the lattice symmetry, we focus the symmetry  $\frac{1}{2}$  and  $\frac{1}{2}$  and  $\frac{1}{2}$  and  $\frac{1}{2}$ *M. Ferrero, P. S. Cornaglia, L. De Leo, O. Parcollet, G. Kotliar, A. Georges, EPL and PRB 2009*

nodal regions of the complete regions of the complete P−. P− the pattice patticular the  $\frac{1}{2}$ Following the DCA construction (see also Apple Construction (see also Apple Construction (see also Apple Const • Two patches patches P+, P- (of equal volume)

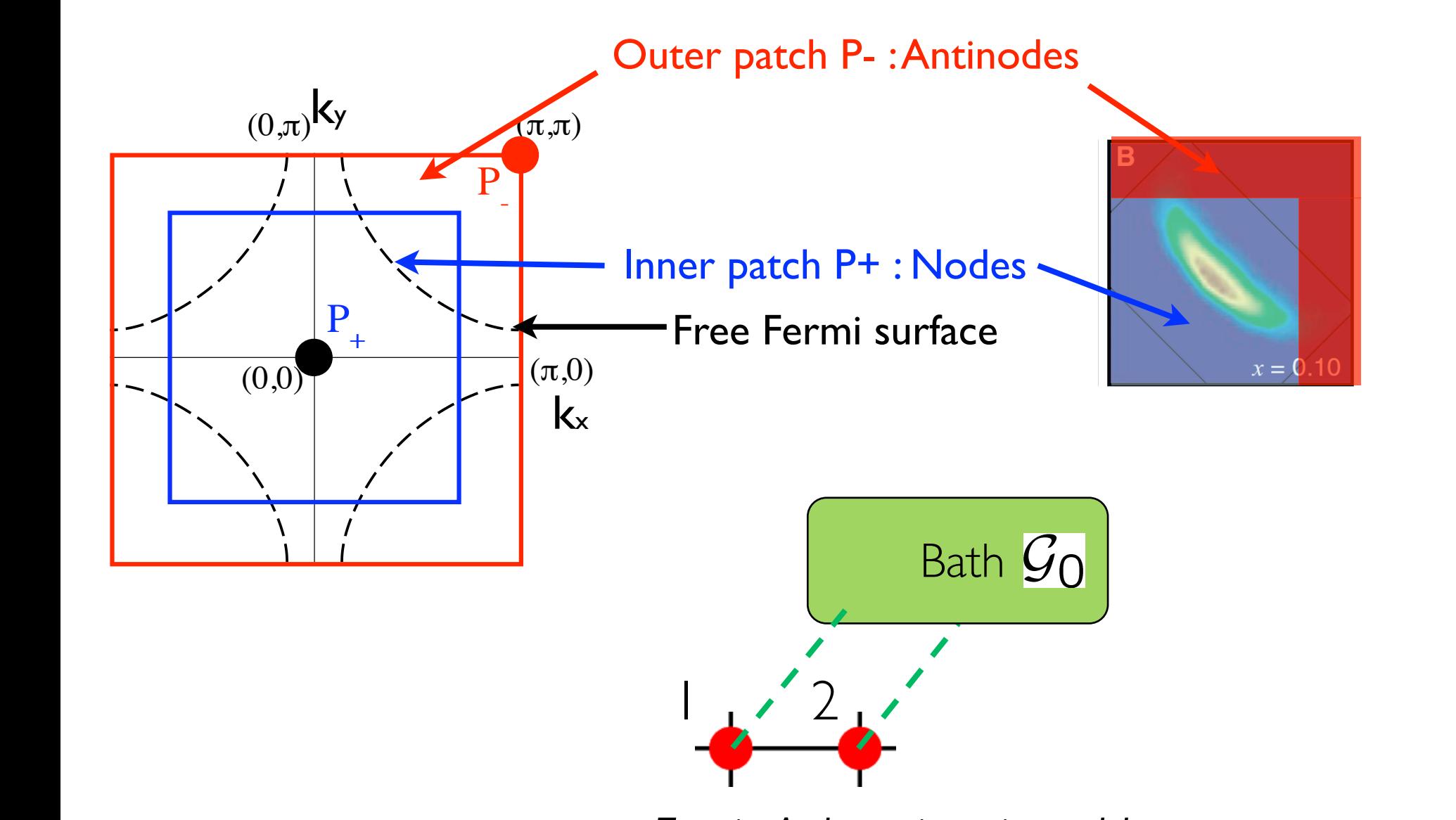

Two-site Anderson impurity model

## Hands-on menu

- 1. Get familiar with Python, simple Green function, operators, matplotlib
- 2. Your first DMFT code : built yourself a IPT solution for DMFT.
- 3. Solve DMFT, 1 band Hubbard model, with CT-HYB QMC solver
- 4. Hund's metal: a two band computation with CT-HYB
- 5. Cluster DMFT : a minimal two patches DCA cluster. Mott transition, Fermi Arcs.
- 6. Lattice models. Lindhard function, Two Particle self-consistent approximation (TPSC)

## A full DMFT computation in 1 slide

#### Solving DMFT : iterative method 29 *Impurity solver Cf M. Ferrero's lecture tomorrow*

 $i\omega_n + \mu - \epsilon_k - \Sigma_{\sigma \text{imp}}[\mathcal{G}](i\omega_n)$ 

$$
S_{\text{eff}} = -\iint_0^{\beta} d\tau d\tau' c_{\sigma}^{\dagger}(\tau) \mathcal{G}_{\sigma}^{-1}(\tau - \tau') c_{\sigma}(\tau') + \int_0^{\beta} d\tau \ U n_{\uparrow}(\tau) n_{\downarrow}(\tau)
$$
  
\n
$$
G_{\sigma \text{imp}}(\tau) \equiv -\left\langle T c_{\sigma}(\tau) c_{\sigma}^{\dagger}(0) \right\rangle_{S_{\text{eff}}}
$$
  
\n
$$
\sum_{\sigma \text{imp}} (i\omega_n) \equiv \mathcal{G}_{\sigma}^{-1} (i\omega_n) - G_{\sigma \text{imp}}^{-1} (i\omega_n)
$$
  
\n
$$
\mathcal{G}_{\text{imp}}, \Sigma_{\text{imp}}
$$
  
\nSelf consistency condition  
\n
$$
G_{\sigma \text{imp}}[\mathcal{G}](i\omega_n) = \sum_{\substack{i\omega_n + \mu = \epsilon_n = \sum_{i\text{imp}}} [\mathcal{G}](i\omega_n)}
$$

In practice, the iterative loop is (almost) always convergent.

*k*

## Depends only the d.o.s of free electrons

- The k dependence is only through  $\varepsilon_{\kappa}$  for the impurity problem
- Density of states for  $\epsilon_{\kappa}$

$$
D(\epsilon) \equiv \sum_{k} \delta(\epsilon - \epsilon_{k})
$$

Self-consistency condition is a Hilbert transform

$$
\tilde{D}(z) \equiv \int d\epsilon \frac{D(\epsilon)}{z - \epsilon} \quad \text{for} \quad z \in \mathbb{C}
$$

$$
G_{\sigma \text{imp}}[\mathcal{G}](i\omega_n) = \sum_{k} \frac{1}{i\omega_n + \mu - \epsilon_k - \sum_{\sigma \text{imp}}[\mathcal{G}](i\omega_n)}
$$

$$
= \tilde{D}(i\omega_n + \mu - \sum_{\sigma \text{imp}}[\mathcal{G}](i\omega_n))
$$

#### Semi circular d.o.s<sup>31</sup> **neighbor hopping in the semi-control of the semi-control of the semi-control of the semi-control of the semi-control of the semi-control of the semi-control of the semi-control of the semi-control of the semi-control of t** and *R*( $\alpha$ <sup>d</sup>) is the reciprocal function of the R( $\alpha$ **form of the density of states corresponding to the lattice corresponding to the lattice corresponding to the l** next-nearest-neighbor hopping along the *diagonals* does change the density of states and provided the density of states and provides and provides and provides and pro *d*=⇧ model in which magnetic order is frustrated.  $\sum_{n=1}^{\infty}$ cal techniques, and the put to good can be put to good can be put to good can be put to good can be put to good a well-defined *d*⇧ limiting form, which reads (from

• A simpler case, when the d.o.s is a semi-circular detailed explanation of the Sec. VII.D sec. VII.D sec. VII.D sec. VII.D sec. VII.D sec. VII.D sec. VII.D sec. V<br>Explanation of the Sec. VII.D sec. VII.D sec. VII.D sec. VII.D sec. VII.D sec. V er cas at hand. Explicitly, given the noninteracting density of r **case, w**r  $\rho$  $\frac{1}{\sqrt{2}}$  $\mathbf{A}$  second important example is the Bethe lattice is the Bethe lattice is the Bethe lattice is the Bethe lattice is the Bethe lattice is the Bethe lattice is the Bethe lattice is the Bethe lattice is the Bethe lattic **•** A simpler case, when the d.o.s is a semi-circular *reliable* tools to solve *S*eff . Recent progress in the field the central-limit theorem)

$$
D(\epsilon) = \frac{1}{2\pi t^2} \sqrt{4t^2 - \epsilon^2}, \quad |\epsilon| < 2t.
$$

so that the self-consistency relation between the self-consistency relation between the Weissex relation between the Weissex relationships of the Weissex relation between the Weissex relationships of the Weissex relationsh

energies remains remains to the same of the same of the same of the same of the same of the same of the same o ert transform can be done explicitly the Hilbert transform *D˜* (⌅) and its reciprocal function *R* ert <mark>transfor</mark>m  $\overline{\phantom{a}}$   $\overline{\phantom{a}}$  $\overline{\phantom{a}}$  it **•** Its Hilbert transform can be done explicitly

section, we discuss several such examples and in each of the such examples and in each of the such examples an<br>In each of the such examples and in each of the such examples and in each of the such examples and in each of

$$
\tilde{D}(\zeta) = \int_{-\infty}^{+\infty} d\epsilon \, \frac{D(\epsilon)}{\zeta - \epsilon}, \quad R[\tilde{D}(\zeta)] = \zeta.
$$
\n
$$
\tilde{D}(\zeta) = (\zeta - s\sqrt{\zeta^2 - 4t^2})/2t^2, \quad R(G) = t^2 G + 1/G \qquad s = \text{sgn}[\text{Im}(\zeta)]
$$

$$
G_{\sigma \text{imp}}(i\omega_n) = \tilde{D}(i\omega_n + \mu - \Sigma_{\sigma \text{imp}}(i\omega_n))
$$

$$
R[G_{\sigma \text{imp}}](i\omega_n) = i\omega_n + \mu - \Sigma_{\sigma \text{imp}}(i\omega_n)
$$

$$
t^2 G_{\sigma \text{imp}}(i\omega_n) + G_{\sigma \text{imp}}^{-1}(i\omega_n) = i\omega_n + \mu - \mathcal{G}_{\sigma}^{-1}(i\omega_n) + G_{\sigma \text{imp}}^{-1}(i\omega_n)
$$

$$
G_{\sigma}^{-1}(i\omega_n) = i\omega_n + \mu - \underbrace{t^2 G_{\sigma \text{imp}}(i\omega_n)}_{\Delta_{\sigma}(i\omega_n)}
$$

neighbor hopping *tijt*/*<sup>z</sup>*. A semicircular density of

## Bethe lattice : summary of equations

- DMFT on the Bethe lattice at  $z\rightarrow\infty$
- Bethe lattice  $=$  semi-circular dos
- Physically meaning full, since semi-circular dos is a reasonable shape

But the same term-circular does

\nPhysically meaning full, since semi-circular dos is a reasonable shape

\n
$$
S_{\text{eff}} = -\iint_0^\beta d\tau d\tau' c_{\sigma}^{\dagger}(\tau) \mathcal{G}_{\sigma}^{-1}(\tau - \tau') c_{\sigma}(\tau') + \int_0^\beta d\tau \ U n_{\uparrow}(\tau) n_{\downarrow}(\tau)
$$
\n
$$
G_{\sigma \text{imp}}(\tau) \equiv -\left\langle T c_{\sigma}(\tau) c_{\sigma}^{\dagger}(0) \right\rangle_{S_{\text{eff}}}
$$
\n
$$
\mathcal{G}_{\sigma}^{-1}(i\omega_n) = i\omega_n + \mu - \underbrace{t^2 G_{\sigma \text{imp}}(i\omega_n)}_{\Delta_{\sigma}(i\omega_n)}
$$

• Goal: Solve DMFT equations, self-consistently with CT-INT.

32

## How to do it ?

Break the DMFT computation into small parts and assemble the computation.

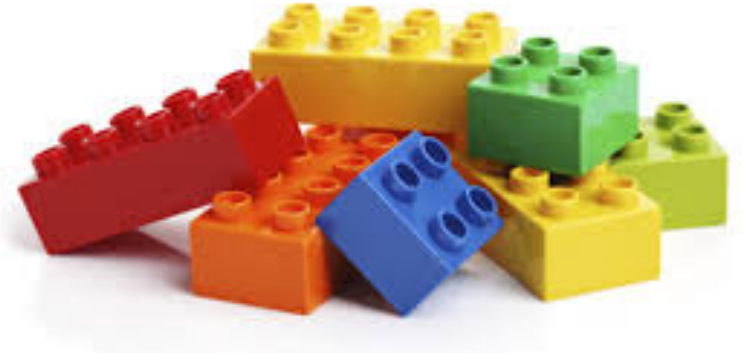

- Which parts ?
	- Local Green functions
	- An impurity solver: e.g. the CT-INT solver.
	- Save the result.
	- Plot it.

## Assemble a DMFT computation in 1 slide

- A complete code, using a CT-INT solver (one of the TRIQS apps).
- In Python, with parallelization included (mpi).

Do not worry about the details of the syntax yet, the hands-on are here for that

**from pytriqs.gf import** \* **from ctint\_tutorial import** CtintSolver

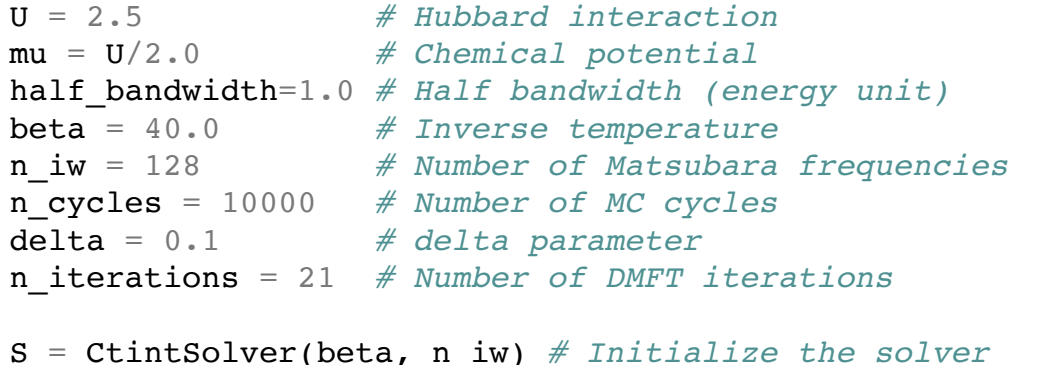

S.G\_iw << SemiCircular(half\_bandwidth) *# Initialize the Green's function*

- Import some basic blocks (Green function, a solver) ...
- Define some parameters and declare a CT-INT solver S
- All TRIQS solvers contains  $G$ ,  $G_0$ ,  $\Sigma$  as members with the correct  $\beta$ , dimensions, etc...
- Initialize S.G iw to a (the Hilbert transform of a) semi-circular dos.

**from pytriqs.gf import** \* **from ctint\_tutorial import** CtintSolver

```
U = 2.5 # Hubbard interaction
mu = U/2.0 # Chemical potential
half_bandwidth=1.0 # Half bandwidth (energy unit)
beta = 40.0 # Inverse temperature
n_iw = 128 # Number of Matsubara frequencies
n_cycles = 10000 # Number of MC cycles
delta = 0.1 # delta parameter
n_iterations = 21 # Number of DMFT iterations
```
 $S =$  CtintSolver(beta, n iw)  $#$  *Initialize the solver* 

S.G\_iw << SemiCircular(half\_bandwidth) *# Initialize the Green's function*

```
for sigma, G0 in S.G0_iw: # sigma = 'up', 'down'
  G0 << inverse(iOmega_n + mu - (half_bandwidth/2.0)**2 * S.G_iw[sigma] ) # Set G0
```

$$
G_{0\sigma}^{-1}(i\omega_n) = i\omega_n + \mu - t^2 G_{c\sigma}(i\omega_n), \text{ for } \sigma = \uparrow, \downarrow
$$

Implement DMFT self-consistency condition

**from pytriqs.gf import** \* **from ctint\_tutorial import** CtintSolver

```
U = 2.5 # Hubbard interaction
mu = U/2.0 # Chemical potential
half_bandwidth=1.0 # Half bandwidth (energy unit)
beta = 40.0 # Inverse temperature
n_iw = 128 # Number of Matsubara frequencies
n_cycles = 10000 # Number of MC cycles
delta = 0.1 # delta parameter
n_iterations = 21 # Number of DMFT iterations
S = CtintSolver(beta, n iw) # Initialize the solver
S.G_iw << SemiCircular(half_bandwidth) # Initialize the Green's function
for sigma, G0 in S.G0_iw:
  G0 << inverse(iOmega_n + mu - (half_bandwidth/2.0)**2 * S.G_iw[sigma] ) # Set G0
S.solve(U, delta, n_cycles) # Solve the impurity problem
```
- Call the solver.
- From  $G_0(i\omega_n)$  (and various parameters), it computes  $G(i\omega_n)$ .

**from pytriqs.gf import** \* **from ctint\_tutorial import** CtintSolver

```
U = 2.5 # Hubbard interaction
mu = U/2.0 # Chemical potential
half_bandwidth=1.0 # Half bandwidth (energy unit)
beta = 40.0 # Inverse temperature
n_iw = 128 # Number of Matsubara frequencies
n_cycles = 10000 # Number of MC cycles
delta = 0.1 # delta parameter
n_iterations = 21 # Number of DMFT iterations
```
 $S =$  CtintSolver(beta, n iw)  $#$  *Initialize the solver* 

S.G\_iw << SemiCircular(half\_bandwidth) *# Initialize the Green's function*

```
for it in range(n_iterations): # DMFT loop
   for sigma, G0 in S.G0_iw:
    G0 \ll inverse(iOmega n + mu - (half bandwidth/2.0)**2 * S.G iw[sigma] ) # Set G0
```
S.solve(U, delta, n\_cycles) *# Solve the impurity problem*

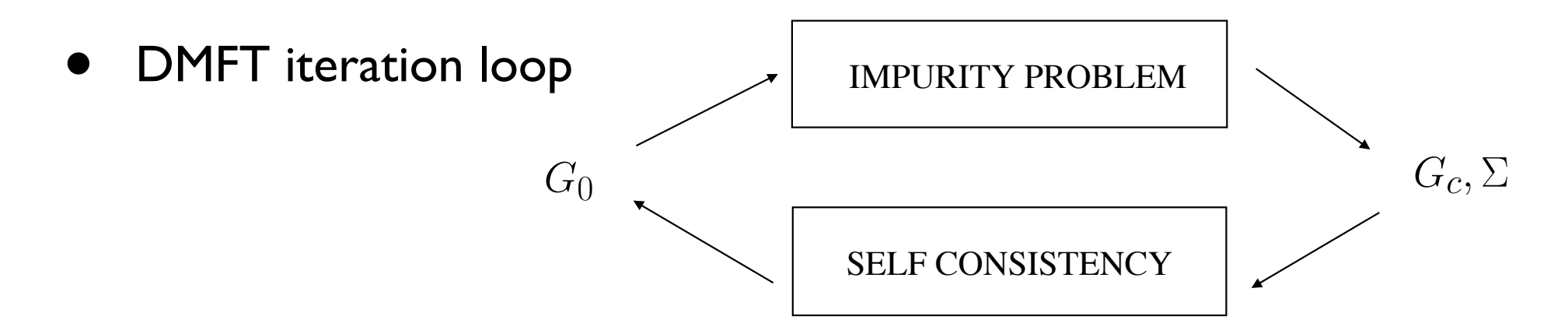

**from pytriqs.gf import** \* **from ctint\_tutorial import** CtintSolver

```
U = 2.5 # Hubbard interaction
mu = U/2.0 # Chemical potential
half_bandwidth=1.0 # Half bandwidth (energy unit)
beta = 40.0 # Inverse temperature
n_iw = 128 # Number of Matsubara frequencies
n_cycles = 10000 # Number of MC cycles
delta = 0.1 # delta parameter
n_iterations = 21 # Number of DMFT iterations
S = CtintSolver(beta, n iw) # Initialize the solver
S.G_iw << SemiCircular(half_bandwidth) # Initialize the Green's function
for it in range(n_iterations): # DMFT loop
   for sigma, G0 in S.G0_iw:
   G0 \ll inverse(iOmega n + mu - (half bandwidth/2.0)**2 * S.G iw[sigma] ) # Set G0
  S.solve(U, delta, n_cycles) # Solve the impurity problem
 G sym = (S.G iv['up'] + S.G iv['down'])/2 \# Impose paramagnetic solution S.G_iw << G_sym
```
• Enforce the fact that the solution is paramagnetic, of DMFT lecture. (noise in the QMC would lead to a AF solution after iterations).

**from pytriqs.gf import** \* **from ctint\_tutorial import** CtintSolver **from pytriqs.archive import** HDFArchive

```
U = 2.5 # Hubbard interaction
mu = U/2.0 # Chemical potential
half_bandwidth=1.0 # Half bandwidth (energy unit)
beta = 40.0 # Inverse temperature
n_iw = 128 # Number of Matsubara frequencies
n_cycles = 10000 # Number of MC cycles
delta = 0.1 # delta parameter
n_iterations = 21 # Number of DMFT iterations
S = CtintSolver(beta, n_iw) # Initialize the solver
S.G_iw << SemiCircular(half_bandwidth) # Initialize the Green's function
for it in range(n_iterations): # DMFT loop
   for sigma, G0 in S.G0_iw:
   G0 \ll inverse(iOmega n + mu - (half bandwidth/2.0)**2 * S.G iw[sigma] ) # Set G0
   S.solve(U, delta, n_cycles) # Solve the impurity problem
 G_sym = (S \cdot G_i w['up'] + S \cdot G_i w['down'])/2 \neq Impose paramagnetic solution S.G_iw << G_sym
  with HDFArchive("dmft_bethe.h5",'a') as A:
    A['G%i'%it] = G_sym # Save G from every iteration to file as G1, G2, G3....
```
#### • Accumulate the various iterations in a (hdf5) file

**from pytriqs.gf import** \* **from ctint\_tutorial import** CtintSolver **from pytriqs.archive import** HDFArchive

```
U = 2.5 # Hubbard interaction
mu = U/2.0 # Chemical potential
half_bandwidth=1.0 # Half bandwidth (energy unit)
beta = 40.0 # Inverse temperature
n_iw = 128 # Number of Matsubara frequencies
n_cycles = 10000 # Number of MC cycles
delta = 0.1 # delta parameter
n_iterations = 21 # Number of DMFT iterations
S = CtintSolver(beta, n_iw) # Initialize the solver
S.G_iw << SemiCircular(half_bandwidth) # Initialize the Green's function
for it in range(n_iterations): # DMFT loop
   for sigma, G0 in S.G0_iw:
   G0 \ll inverse(iOmega n + mu - (half bandwidth/2.0)**2 * S.G iw[sigma] ) # Set G0
```

```
 # Change random number generator on final iteration
 random_name = 'mt19937' if it < n_iterations-1 else 'lagged_fibonacci19937'
```
S.solve(U, delta, n\_cycles, random\_name=random\_name) *# Solve the impurity problem*

```
G sym = (S.Giv['up']+S.Giv['down'])/2 # Impose paramagnetic solutionS.G iw << G sym
```

```
 with HDFArchive("dmft_bethe.h5",'a') as A:
    A['G%i'%it] = G_sym # Save G from every iteration to file
```
• Change the random generator at the last iteration !

## Look at the result (in IPython notebook) 42

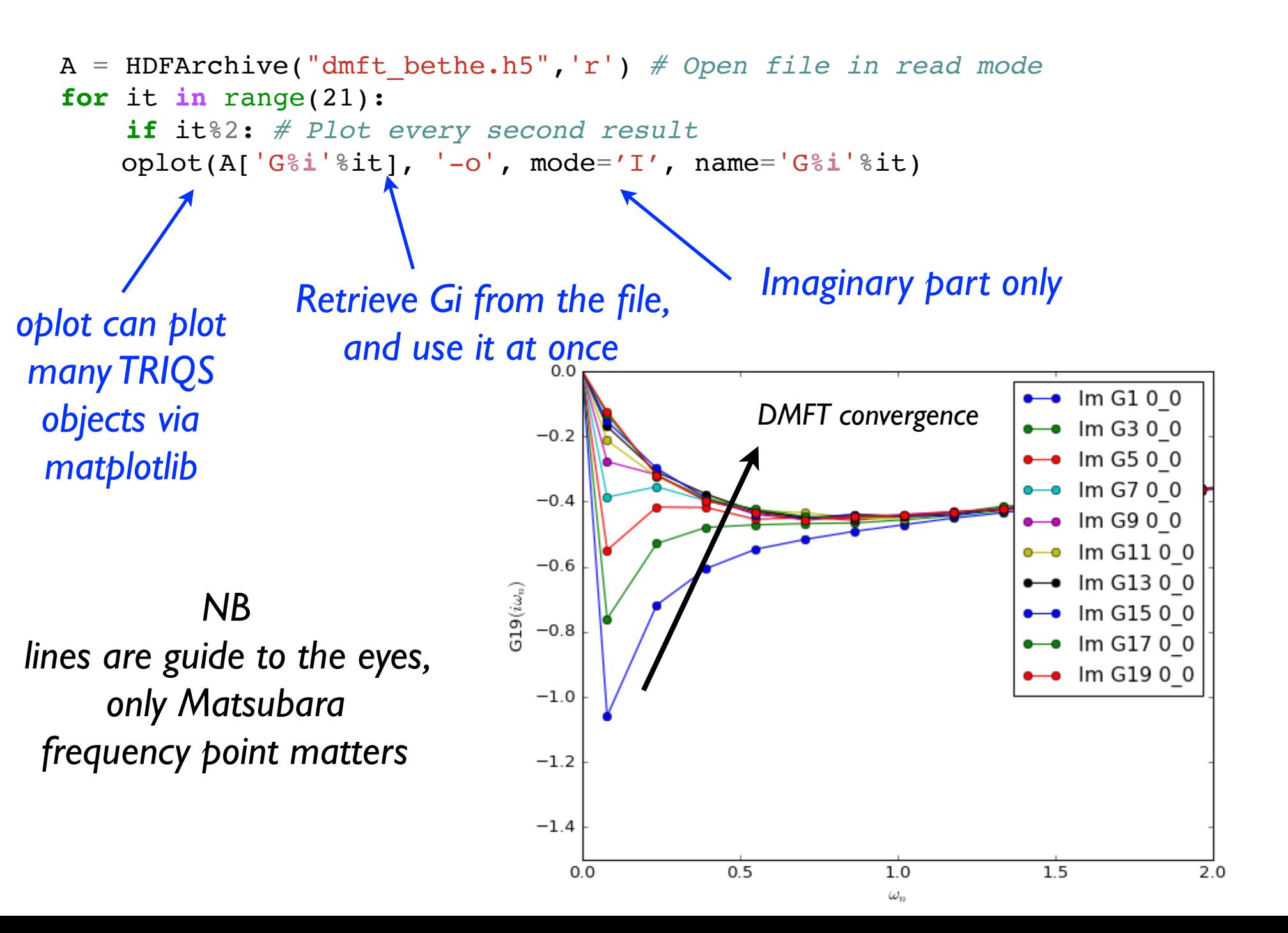

## HDF5

- Language agnostic (python, C/C++, F90).
- Compressed binary format hence compact, but also portable.
- Dump & reload objects in one line. Forget worrying about format, reading files, conventions.
- $G(\omega)(n_1,n_2)$  a 3d array of complex numbers, i.e. 4d array of reals. No natural convention in a 2d text file.

## HDF5 : hierarchical tree structure, like directory<sup>44</sup>

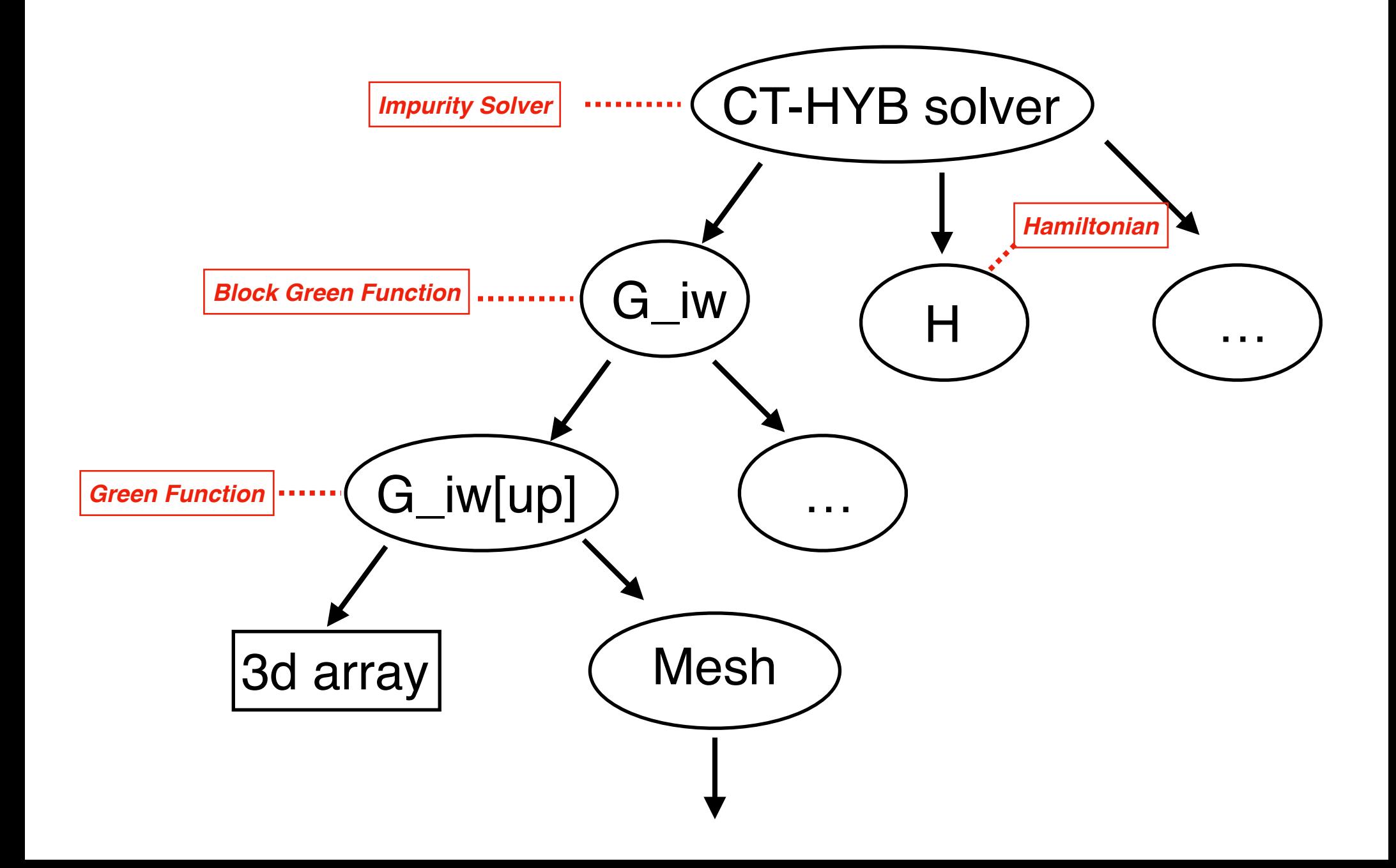

## FAQ : Where was the input file ?

- Traditional way: a monolithic program, input files, output files.
- TRIQS way : write your own script with full control
- No input file as text : no need to parse it, we can do operations on the fly, use Python to prepare data ...

```
from pytriqs.gf import *
from ctint_tutorial import CtintSolver
                U = 2.5 # Hubbard interaction
mu = U/2.0 # Chemical potential
half_bandwidth=1.0 # Half bandwidth (energy unit)
beta = 40.0 # Inverse temperature
n_iw = 128 # Number of Matsubara frequencies
n_cycles = 10000 # Number of MC cycles
delta = 0.1 # delta parameter
n_iterations = 21 # Number of DMFT iterations
```
## Summarize what we have done so far

- A fully functional DMFT code.
- Computation & data analysis: all in Python.
- Green functions, solvers as Python classes.
- Since it is a script, it is easy to change various details, e.g.
	- Self-consistency condition: enforce paramagnetism
	- Change random generator
	- Change starting point (e.g. reload G from a file).
	- Improve convergence (e.g. mixing quantities over iterations).
	- Measure e.g. susceptibilities only at the end of the DMFT loop

# CT-INT implementation

As a simple example of a TRIQS based application

[https://github.com/TRIQS/tutorials.git,](mailto:git@github.com) directory cint\_tutorial.

- 1 band, CT-INT QMC code.
	- $\bullet$  150 lines of  $C++$ .
	- Python wrappings automatically generated by TRIQS/cpp2py from the C++ code.

## Why a library rather than a monolithic program ?

## Library vs monolithic program

- Better to have a language to express your calculation.
- Many-body approaches are quite versatile.
- Illustration with DMFT methods
	- Many impurity solvers (QMC, ED, NCA, IPT, ....) Same interface: use several ones, depending on regimes.
	- Various impurity models (# of orbitals, symmetries, clusters)
	- Many self-consistency conditions
	- No "general" DMFT code.

#### surface is maintained for hundreds of nanometres. The magnified view at the top of Fig. 1 shows a higher-resolution in a higher-resolution in a higher-resolution in a higher-DMFT is quite versatile

 $\sum_{n=1}^{\infty}$ **Producted systems** upper limit to the actual width of the layers. • Disordered systems

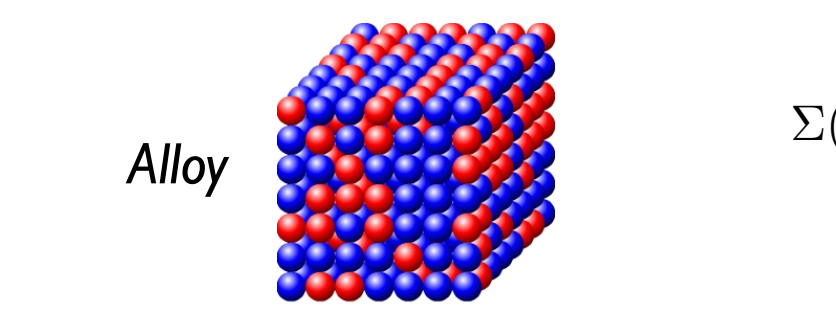

- $\bullet$  Two impurity models • Two impurity models
- $\bullet$   $Cannelated information$  $\bullet$  Correlated michales, • Correlated interfaces.

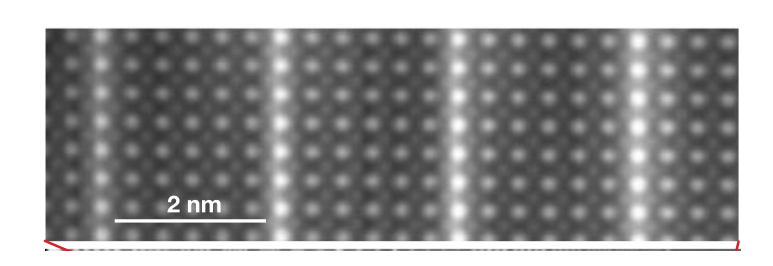

*SrTiO3/LaTiO3 Ohtomo et al, Nature 2002*

• One impurity per layer

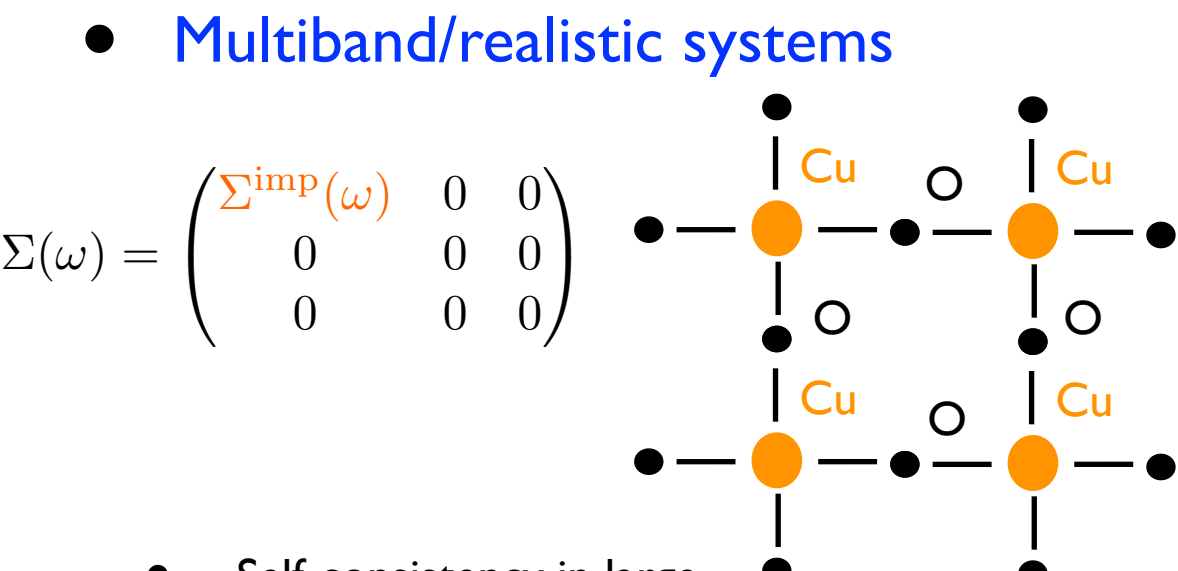

- Self-consistency in large unit cell  $(Cu + 2 O)$  $\Sigma_{ab}(\omega)$  a 3x3 matrix
- Impurity model on Cu, I band :  $\sum$ <sup>imp</sup>(ω) 1x1 matrix
- @ • DFT + DMFT

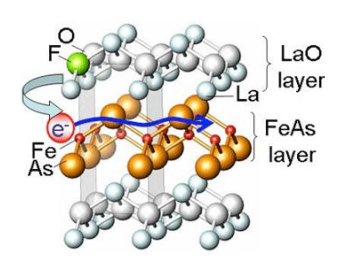

• Interface with electronic structure codes *! !"#\$%&'()\*+,--).\*" /&'()\*0,1)\*2\*345567.\*! %#,%#89- 345:57* (project on Wannier functions, etc).  $\mathcal{L}$ 

# Cluster DMFT

*Cf lecture by D. Sénéchal* 

**with a consistent bath** • DMFT: I atom (Anderson impurity) + effective self-consistent bath

$$
\Sigma(k,\omega) \approx \Sigma_{\rm impurity}(\omega)
$$

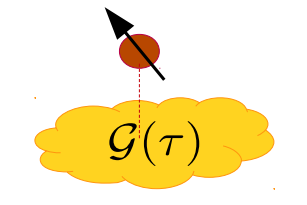

- **Capture Mott physics**  $\bullet$  Clusters -**•** Clusters = a systematic expansion around DMFT. Spin fluctuation theory
	- Control parameter  $=$  size of cluster / momentum resolution. Systematic benchmarks, cf *J. LeBlanc et al., PRX 5 (2015)*

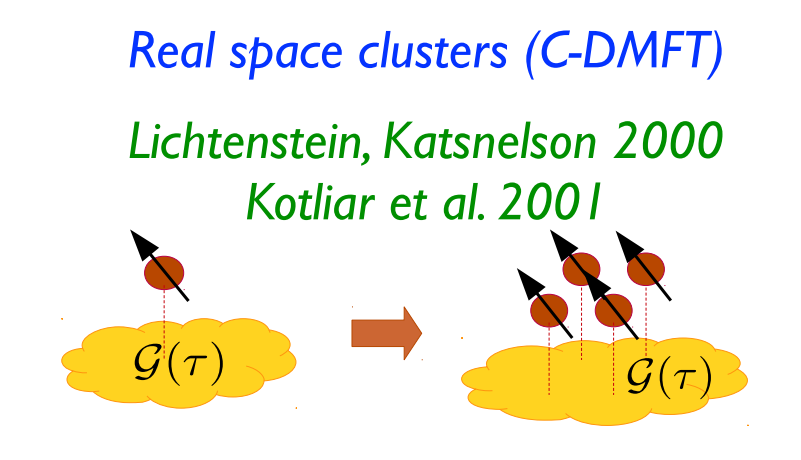

*Reciprocal space (DCA) clusters Brillouin zone patching* 

*Hettler et al. '98, ...*

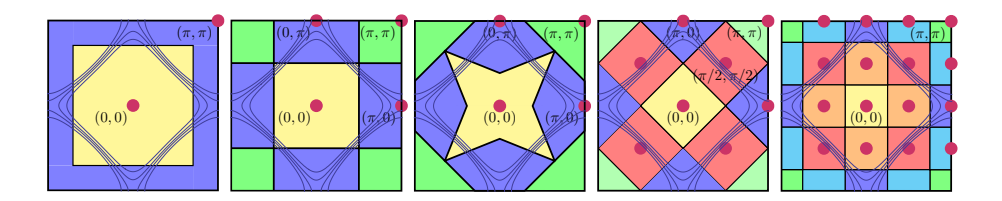

# Beyond DMFT

- Atomic approximation but for which quantity ?
- DMFT is only the simplest of a family of approximations.
- Local Mott physics + spin-fluctuations, Bethe Salpeter, Parquet. e.g. DΓA *Toschi '07,* Trilex, Quadrilex, *T. Ayral, O.Parcollet, 2015-2016*
- Need to assemble more complex methods with more complex objects : G(k,ω), Vertex Γ(ω,ν,ν').

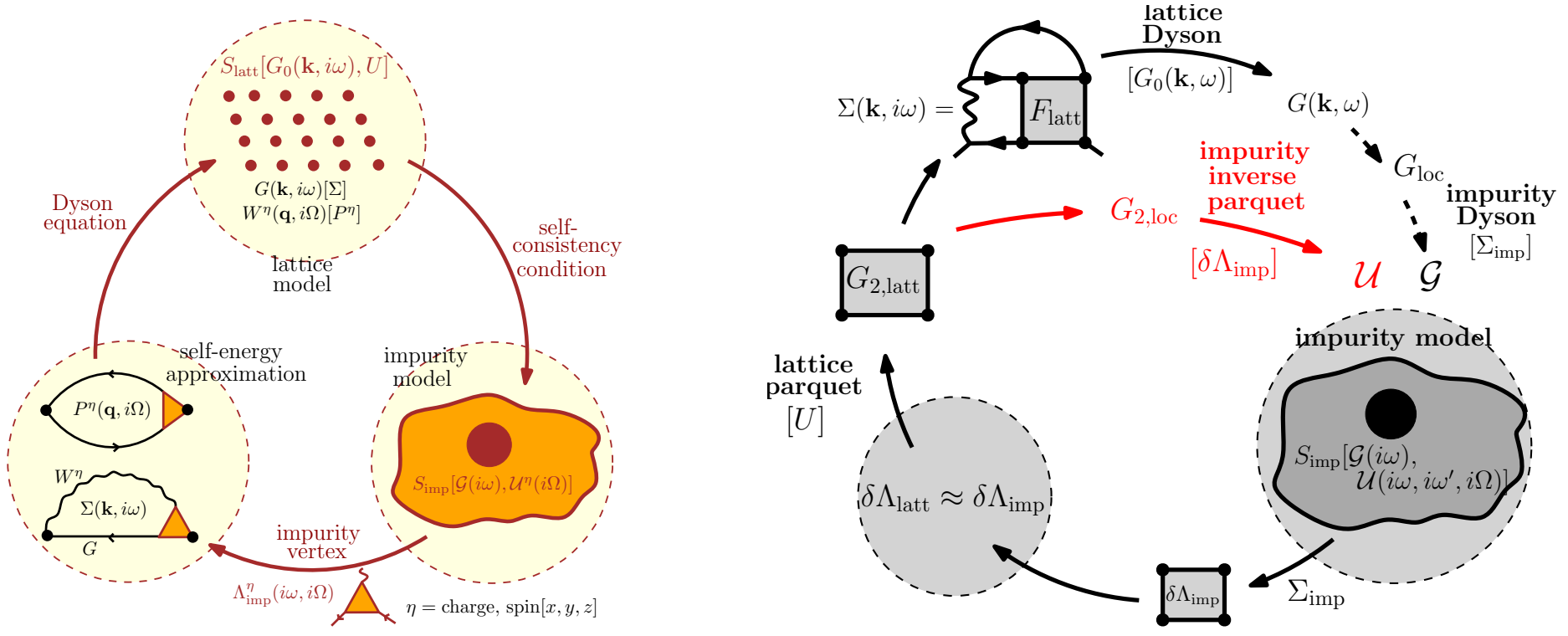

## Mix with electronic structure codes  $^{53}$

- Cf Lectures next week.
- Embed the self-energy of the correlated orbital (downfolding). (Much) more of the same kind of manipulations: Extract the Green function of the correlated orbitals. Project on Wannier functions.

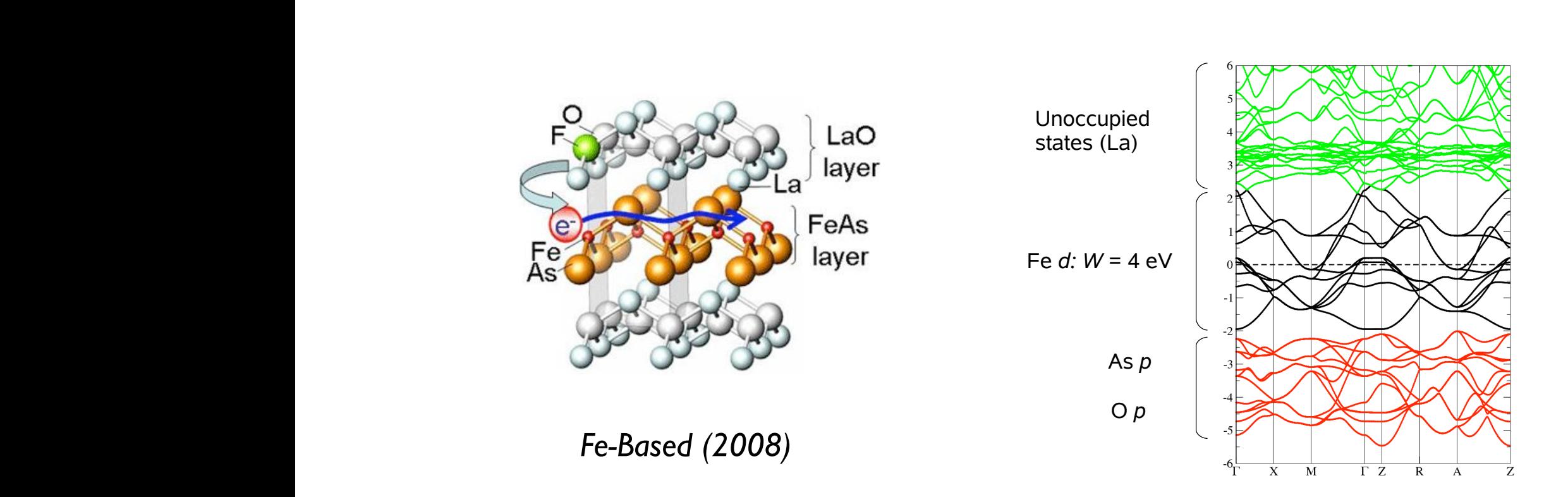

## Need for a library

*Hard but well defined problem*

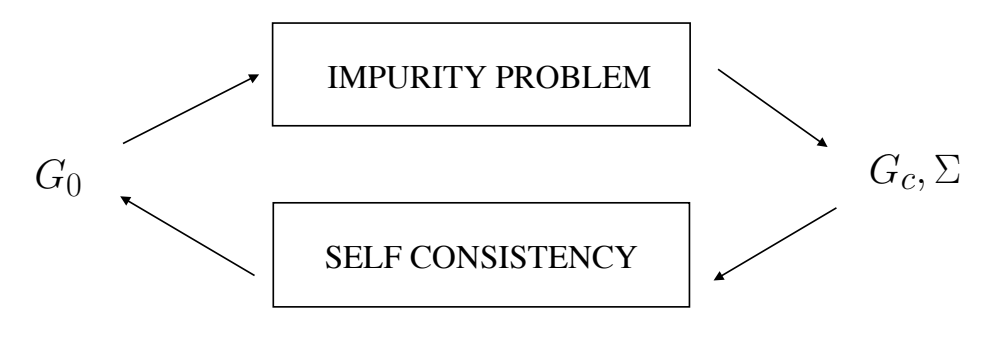

No "general" DMFT code.

*Easy to write, but many variants*

- A simple language able to write all of these, and much more.
- A library : extending Python/C++ to express the basic concepts of our field (Green functions, Bravais lattice, Brillouin zone, etc).
- Questions:

design : which blocks ? how to compose them ?

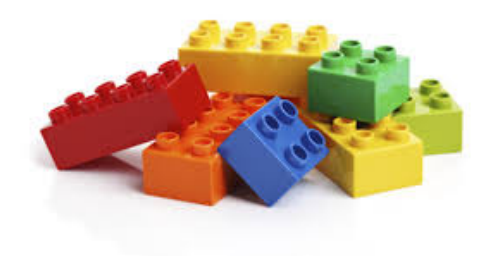

## TRIQS package : overview

## Technical goals

- Basic blocks for our field (e.g. Green functions, MC tools).
- Simplicity : what is simple should be coded simply !
- High performance :
	- Human time : reduce the cost of writing codes.
	- Machine time : run quickly. Zero cost abstraction (modern C++).

## Reproducibility & Correctness

- Codes should be open source Diminish development time/effort with libraries
- Code clarity : written to be read/understood. Libraries (std, triqs, …) make code smaller, easier to understand. Code review.
- Version control, test driven development. tools : git, google test.
- Easy installation, with environment. "Container" techniques : docker, singularity

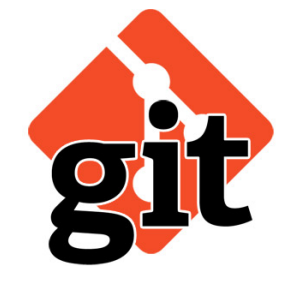

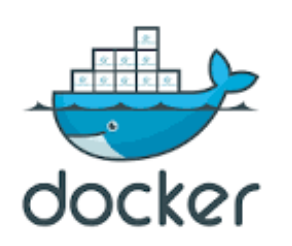

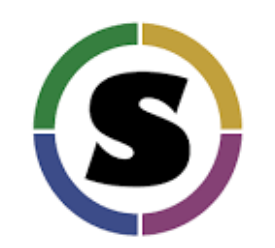

## TRIQS project : a modular structure

## **CTHYB** Impurity solver

**DFTTools** Interface to electronic structure codes

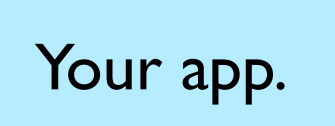

# TRIQS library The basic blocks

# TRIQS library 59

- "Green functions" containers (any function on a mesh)  $G(\omega)$ ,  $G(r, \tau)$ ,  $G(k, \omega)$ , Vertex  $\Gamma(\omega, \nu, \nu')$ .
- Tools for Monte-Carlo

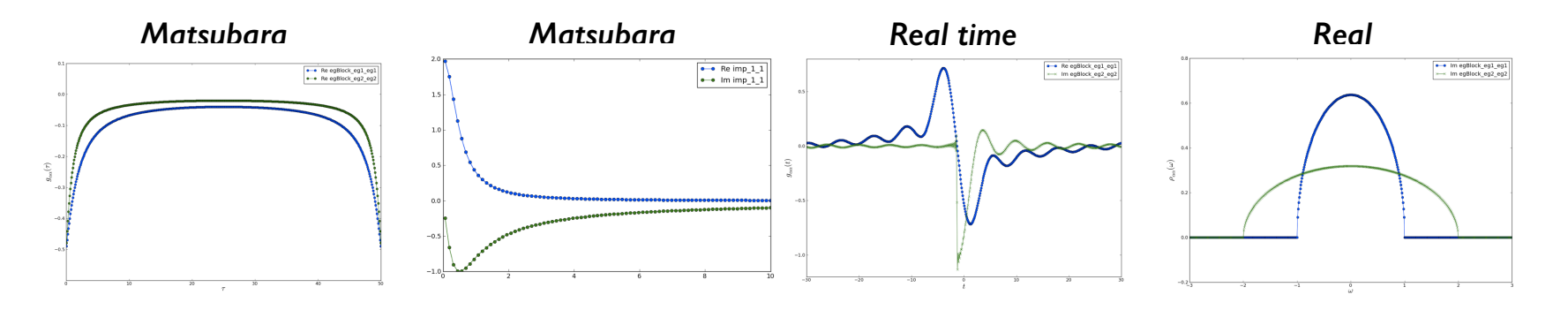

- Many-body operators to write Hamiltonians.
- Basic solid state physics notion : Bravais Lattices, Brillouin zone, density of states, Hilbert transform.
- Interfaces to save/load in HDF5 files, plot interactively in the ipython notebook.

## TRIQS/CTHYB.

## A state of the art quantum impurity solver for multi-orbital systems

*Cf M. Ferrero's lecture*

# TRIQS/CTHYB **61**

## [https://triqs.ipht.cnrs.fr/1.x/applications/cthyb/](https://triqs.ipht.cnrs.fr/1.4/applications/cthyb/)

cthyb a generic quantum impurity solver based on the triqs library

Install Documentation

**Issues** 

**About CTHYB** 

## The hybridization-expansion solver

The TRIQS-based hybridization-expansion solver allows to solve the generic problem of a quantum impurity embedded in a conduction bath for an arbitrary local interaction vertex. The "impurity" can be any set of orbitals, on one or several atoms. To be more specific, the Hamiltonian of the problem has the form:

$$
\hat{H} = \sum_{k,a} \epsilon_{k,a} c_{k,a}^{\dagger} c_{k,a} + \sum_{k,a} V_{k,a} (c_{k,a}^{\dagger} d_a + h.c.) - \mu \sum_{a} d_a^{\dagger} d_a + \hat{\sum}_{a\beta} h_{a\beta} d_a^{\dagger} d_{\beta} + \frac{1}{2} \sum_{a\beta\gamma\delta} U_{a\beta\gamma\delta} d_a^{\dagger} d_\beta^{\dagger} d_\delta d_\gamma.
$$

Here the operators  $c^{\dagger}$  construct a fermion in the bath, while the operators  $d^{\dagger}$  construct a fermion on the impurity. In this problem, the hybridization function  $\Delta$  between the bath and the impurity is given by:

$$
\Delta_{\alpha,\beta}(i\omega_n) = \sum_{k} \frac{V_{k,\alpha} V_{k,\beta}^*}{i\omega_n - \epsilon_{k,\alpha}}
$$

so that the non-interacting Green's function of the impurity is:

$$
\hat{G}_0^{-1}(i\omega_n)=i\omega_n+\mu-\hat{h}-\hat{\Delta}(i\omega_n).
$$

With the knowledge of  $G_0$  and the matrix  $U_{\alpha\beta\gamma\delta}$ , the quantum impurity solvers find the interacting Green's function  $G$  of the problem. Learn how to use it in the Documentation.

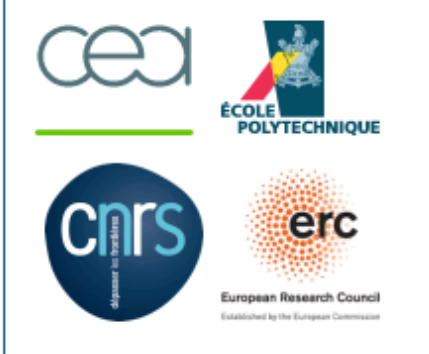

#### Quick search

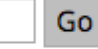

Enter search terms or a module. class or function name.

© Copyright 2014, P. Seth, I. Krivenko, M. Ferrero, O. Parcoll

## **CTHYB**

- Expansion in coupling to the bath
- "Any" local Hamiltonian (3, 5 bands, low temperature), including spin-orbit.

## TRIQS/DFTTools.

## Interface to electronic structure codes

# TRIQS / DFTTools

*Markus Aichhorn, Leonid Pourovskii, Priyanka Seth, Veronica Vildosola, Manuel Zingl, Oleg E. Peil, Xiaoyu Deng, Jernej Mravlje, Gernot J. Kraberger, Cyril Martins, M. Ferrero, O. Parcollet Comp. Phys. Comm. 204, 200 (2016), arXiv:1511.01302*

- Ab-initio DMFT + DFT. Cf lectures by Kotliar & Haule next week.
- A TRIQS python interface with a growing number of electronic structure codes:
	- Wien2k
	- Wannier90
	- Vasp (to be published ?).

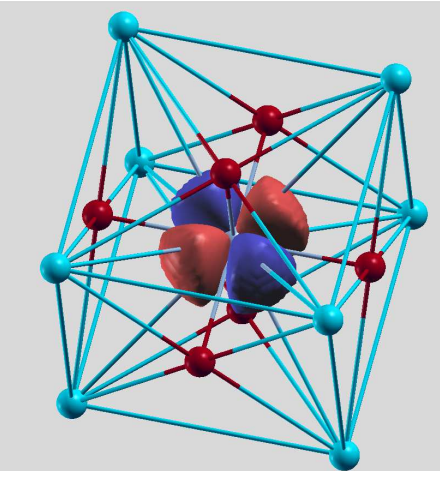

SrVO3

Figure 3: Real-space representation of the vanadium t2<sup>g</sup> Wannier function of SrVO3. Left plot: projection only to t2<sup>g</sup> bands. Right plot: projection to all vanadium d and

## Web sites

## TRIQS web site 66 <https://triqs.github.io/>

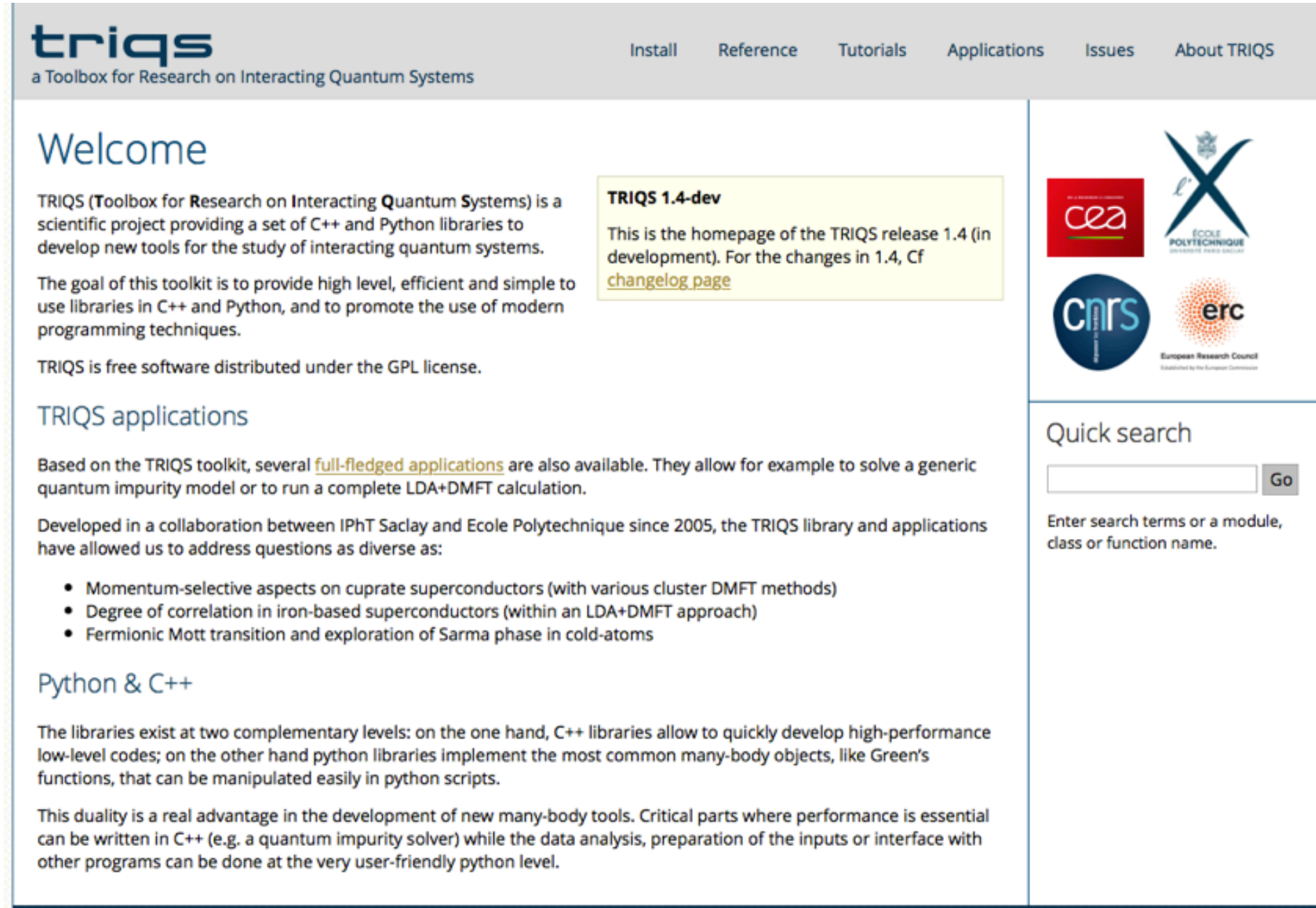

# The Github site **67**

## <https://github.com/TRIQS>

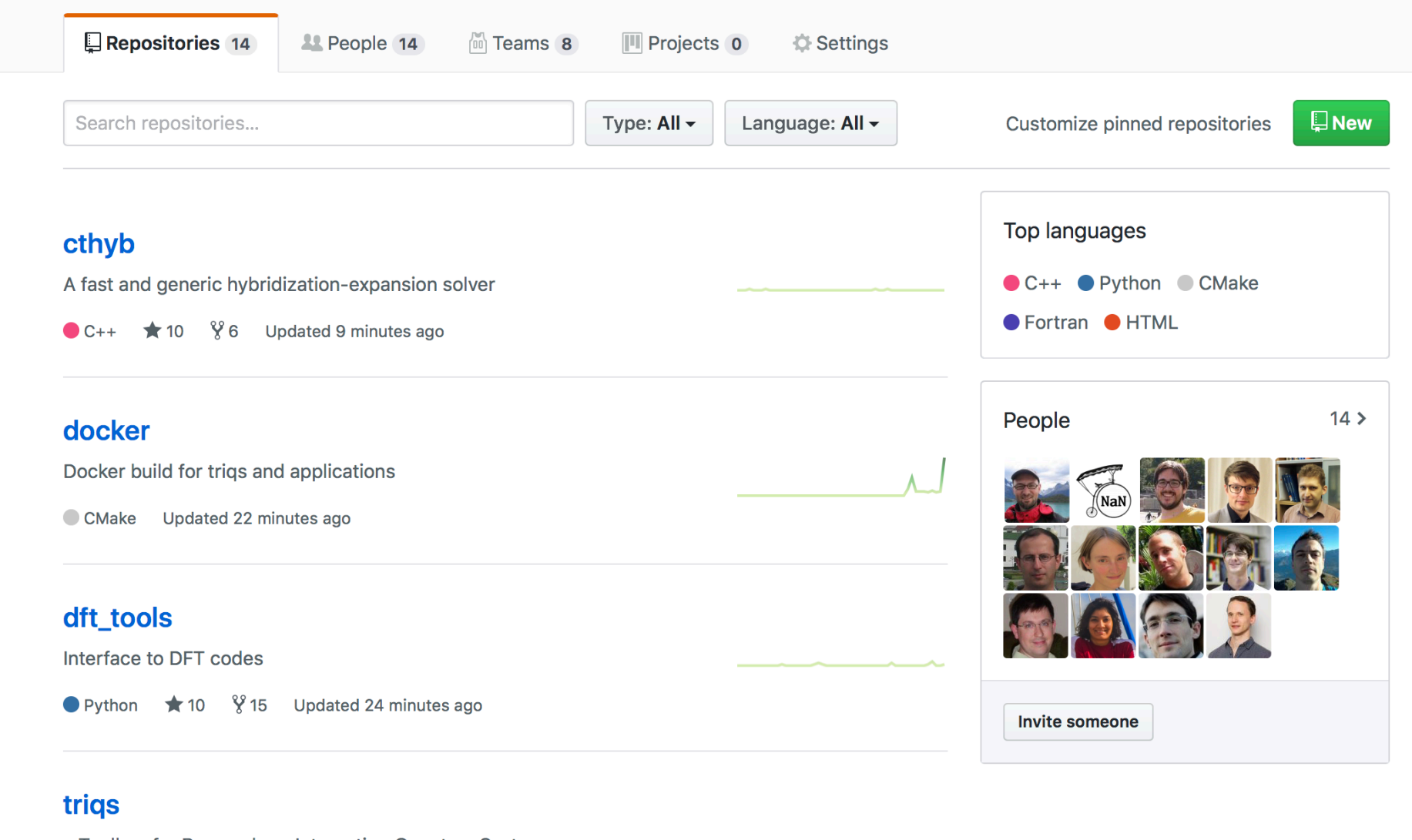

a Toolbox for Research on Interacting Quantum Systems

## TRIQS releases

- 2.x series :
	- Just released 2.0 (used in this school).
	- Upgrade to multiple components.
	- $\bullet$  C++17.
	- Packaging : Cf Nils' talk

• 3.x series : Python 3, …

## More applications, DMFT solvers, and upgrade

69

- CT-HYB : Vertex computations.
- CT-HYB "segment picture", an optimised code for density-density interaction.
- CT-INT multiband, cluster, with general retarded interaction.
- RISB quick impurity solvers.
- Susceptibility computations in DMFT : Bethe-Salpeter, Vertex computations

## Thank you for your attention